# **LIBRASOffice: uma história do desenvolvimento de uma interface do LibreOffice na Língua Brasileira de Sinais**

Miguel da Silva Teixeira<sup>1 [\[miguel.teixeira@poli.ufrj.br](mailto:miguel.teixeira@poli.ufrj.br)]</sup>, Lidiana Souza dos

Santos<sup>2</sup><sup>[\[lidianasouza@poli.ufrj.br](mailto:lidianasouza@poli.ufrj.br)]</sup>, Pedro Henrique da Costa Braga<sup>3</sup><sup>[[pedrohcb@cos.ufrj.br](mailto:pedrohcb@cos.ufrj.br)]</sup>, Henrique Luiz Cukierman<sup>3[[hcukierb@cos.ufrj.br](mailto:hcukierb@cos.ufrj.br)]</sup> e Fernando Gonçalves Severo<sup>4 [\[severo@cos.ufrj.br](mailto:severo@cos.ufrj.br)]</sup>

<sup>1</sup> Universidade Federal do Rio de Janeiro, Rio de Janeiro, Brasil

2 Universidade Federal do Rio de Janeiro, Rio de Janeiro, Brasil

3 Universidade Federal do Rio de Janeiro, Rio de Janeiro, Brasil

4 Universidade Federal do Rio de Janeiro, Rio de Janeiro, Brasil

**Resumo.** Esse artigo conta a história do desenvolvimento do LIBRASOffice, uma versão modificada da suíte de escritório de código aberto LibreOffice, que nasce como um projeto discente em uma disciplina do curso de Engenharia de Computação e Informação da UFRJ. Posteriormente é abraçado por um laboratório da universidade, transforma-se em um projeto de extensão e é desenvolvido de forma participativa em conjunto com uma escola pública do Centro do Rio de Janeiro. Nessa história pretende-se mostrar as potencialidades da extensão quando esta caminha de mãos dadas com ensino e com a realidade que existe no entorno da universidade.

**Palavras-chave:** Língua Brasileira de Sinais, extensão universitária, localismo cosmopolita, humanidades digitais.

#### **1 Introdução**

O Laboratório de Informática e Sociedade (LabIS)<sup>1</sup> é um laboratório vinculado à linha de Informática e Sociedade (IS) do Programa de Engenharia de Sistemas e Computação (PESC/COPPE) da UFRJ. Sua origem está associada à disciplina Computadores e Sociedade, integrante do currículo obrigatório ministrada ao curso de graduação em Engenharia de Computação e Informação (ECI) da Escola Politécnica da UFRJ. Desde 2015, essa disciplina, vem sendo organizada no formato de projetos, realizados por estudantes de graduação, e que tenham como objetivo utilizar as Tecnologias da Informação e Comunicação (TICs) para construir soluções e melhorias reais e concretas tanto para o próprio campus da universidade quanto para um demandante externo vinculado a um projeto de extensão. [1].

Na primeira turma de Computadores e Sociedade dentro desse novo formato, dois estudantes - Jonathan Elias Sousa da Costa e Eduardo Castanho - propuseram o desenvolvimento de uma interface gráfica para a suíte de escritório LibreOffice

<sup>&</sup>lt;sup>1</sup> Mais informações no link: <https://is.cos.ufrj.br/labis/> acesso em 22 de março de 2020

adaptada para usuários da Língua Brasileira de Sinais (LIBRAS), em atendimento a uma demanda apresentada pela UFRJ quanto ao aproveitamento de seus funcionários surdos em tarefas de escritório. Esse protótipo foi batizado de LIBRASOffice, e acabou servindo de tema para o TCC (Trabalho de Conclusão de Curso de Graduação) de Jonathan Costa. Segundo ele [2]:

> "Ao longo do biênio 2016-2017, estudantes de graduação em ECI e da pós-graduação do  $Pesc^2$ , membros do  $LlpE^3$  e do LabIS, bolsistas PIBIC-EM (estudantes surdos do Ensino Médio do projeto PIBIC-EM da IS/PESC), intérpretes e instrutores surdos voluntários das secretarias municipais de educação dos municípios do Rio de Janeiro e Niterói engajaram-se no desenvolvimento do protótipo de software LIBRASOffice. É importante ressaltar que o desenvolvimento do

> LIBRASOffice beneficiará potencialmente 10 milhões de pessoas (segundo censo de 2010 realizado pelo IBGE, 9,7 milhões de pessoas possuem algum grau de deficiência auditiva)"

Isto é, mais que um trabalho de disciplina, que morre depois da entrega para o professor, o LIBRASOffice tornou-se um projeto de extensão que, entre 2016 e 2018, iria ser desenvolvido por bolsistas do LabIS e do LIpE em conjunto com a comunidade surda do Rio de Janeiro. Nas seções que seguem serão contadas, em primeira pessoa do singular, as histórias de Miguel da Silva Teixeira e Lidiana Souza dos Anjos , bolsistas do LabIS que trabalharam no LIBRASOffice durante esse período (e nele ainda seguem trabalhando).

## **2 A história do Miguel**

Considero a programação de computadores um dos artifícios mais poderosos já inventados. Afinal, dependendo de como as coisas são vistas, pode ser considerada uma verdadeira "fábrica de superpoderes". Você pode ter tantos quanto quiser, desde que esteja disposto a "pagar o preço". O que quero dizer com "pagar o preço"? Desenvolver o que você quer pode ser uma tarefa custosa (com relação ao tempo), árdua e complicada, assim como foi o caso do LIBRASOffice, artefato de software alvo desse relato. Contudo, tenho certeza que me trouxe alguns "superpoderes", que curiosamente ficam evidentes para mim enquanto trabalho em outros projetos, tanto na forma de experiência quanto em coisas que posso/consigo criar.

Lá estava, um aluno de graduação em engenharia nuclear que, estranhamente, desenvolveu um interesse maior por computação depois de ter entrado na universidade. Talvez não tão "estranhamente", se alguns aspectos da minha

<sup>2</sup> Programa de Engenharia de Sistemas e Computação - COPPE/UFRJ. [www.cos.ufrj.br](http://www.cos.ufrj.br/) acesso em 22 de março de 2020

<sup>3</sup> Laboratório de Informática para a Educação, localizado no Centro de Tecnologia (CT) da UFRJ. <http://nides.ufrj.br/index.php/programas/lipe> acesso em 22 de março de 2020

infância e adolescência fossem levados em consideração. Ganhei o meu primeiro computador (compartilhado na época com os meus 4 irmãos) quando tinha aproximadamente 7 anos e, lembro do meu pai me ensinando a "dar os primeiros passos". Muito empolgado, pouco tempo depois, com muito suspense, me chamou e chamou os meus irmãos para mostrar um "programa que fazia programas". Não lembro o nome do que provavelmente era um "Ambiente de Desenvolvimento Integrado" para desenvolvimento de aplicações computacionais, mas lembro que ele simplesmente nos disse: "Vão futucando aí que uma hora sai alguma coisa. Isso aí dá muito dinheiro". "Futuquei" e consegui um total de 0 resultados e 0 coisas entendidas sobre o tal programa que fazia programas (na verdade, mal sabia o que era um "programa"). Porém, esse foi o início de uma temporada de "descobrimento do mundo", já que eu não sabia fazer programas de computador, mas havia acabado de conhecer a Internet.

Assim que entrei no LIpE<sup>4</sup>, em 2017, a minha principal atividade não era relacionada ao LIBRASOffice, mas eu o acompanhava de longe. A princípio, ele tinha apenas um desenvolvedor ativo, o criador, Jônathan Elias Sousa da Costa, que lançou uma série de tarefas no até então repositório do projeto no GitHub<sup>5</sup> para quem quisesse/conseguisse realizá-las. Pouco tempo depois, o projeto ganhou uma desenvolvedora, chamada Ana Lúcia do Canto, aluna de engenharia de computação e informação, e posteriormente bolsista do LabIS.

Considerando o nível de complexidade do projeto, é totalmente inviável que seja mantido por apenas duas pessoas. Dessa forma, como um bom curioso, fui "dar uma olhada" para ver se poderia ajudar em alguma coisa, considerando o que me interessava em aprender no momento. Na época, eu estava no meu segundo livro da linguagem de programação C++ e buscava um projeto prático que utilizasse essa linguagem. Coincidentemente, o próprio LibreOffice, e por extensão o LIBRASOffice, era escrito em C++. Era o projeto perfeito para mim.

Uma das demandas prescritas pelo Jônathan era que uma versão para o sistema operacional Linux fosse criada, e, para isso, grandes quantidades de dedicação e vontade de aprender eram necessários. Logo que fiz a minha primeira compilação e mostrei interesse pelo projeto ao "pegar a atividade" de iniciar a nova versão, o projeto estava sendo passado para um outro laboratório, no andar acima, o LabIS, para o qual fui convidado a migrar. Felizmente, depois de alguns poucos meses no novo laboratório, o projeto recebeu reforço de mais uma desenvolvedora, a Lidiana Souza dos Anjos.

O LIBRASOffice é um software com "um montão" de linhas de código, algo em torno das centenas de milhares de linhas, herdadas em sua maioria do LibreOffice. Inicialmente, como programador C++ de primeira viagem, me senti motivado pela causa envolvida e pelo potencial aprendizado com o projeto como um todo, tanto pela

<sup>4</sup> Miguel foi bolsista do LIpE no ano de 2017. Em 2018 migrou para o LabIS

<sup>5</sup> Em 2018, por questões políticas decorrentes da compra do GitHub pela Microsoft, o repositório foi migrado para o GitLab, no qual se encontra hoje hospedado. <https://gitlab.com/LabIS-UFRJ/LIBRASOffice> acesso em 22 de março de 2020

comunidade surda quanto pela linguagem de programação que eu estava estudando, mas mesmo assim tive muitas dificuldades. Tivemos muitos desafios na construção da versão Linux: versões de bibliotecas; um tempo enorme de compilação do código; coisas que funcionavam no Windows mas não no Linux, etc.

Abaixo, encontra-se um breve esquema sobre o funcionamento do LIBRASOffice, seguido de uma breve explicação:

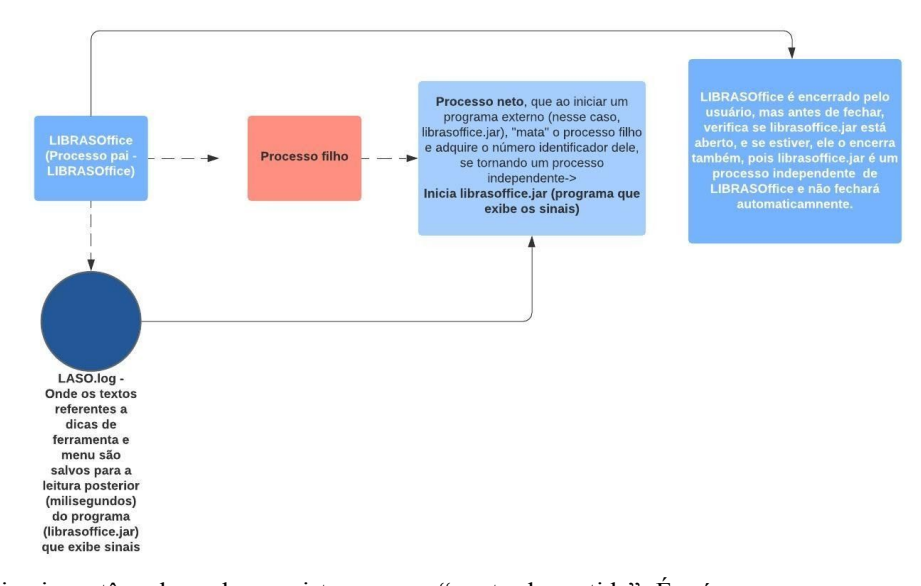

1 - O primeiro retângulo pode ser visto como o "ponto de partida". É o ícone que o usuário comumente "clica duas vezes" para que o programa abra. Neste caso, eu também estou chamando-o de "processo pai".

É importante saber que o LIBRASOffice é a junção de dois programas: a parte correspondente ao LibreOffice, e a parte que exibe os sinais. Porém, existe "um único ponto de partida". Existe um programa que, quando é iniciado, abre outro programa logo em seguida.

2 - Para cada programa sendo executado em um computador, existe um "processo com um número identificador". Quando um programa abre outro a partir de um processo filho, o programa pai é imediatamente substituído pelo filho. O filho, inclusive, obtém o número identificador do pai.

Nesse caso, isso não é o que queríamos aqui. Precisávamos que o programa pai conseguisse abrir um programa externo de forma a "continuar vivo/ativo". Afinal, o LIBRASOffice é a junção de dois programas.

3 - Tendo isso em vista, o nosso ponto de partida cria um processo filho, e cria outro processo a partir do filho (que seria o processo neto). Assim, o programa externo (o que exibe os sinais) poderia ser iniciado, e a parte correspondente ao LibreOffice continuaria ativa.

O processo neto encerra apenas o processo pai dele, obtendo o seu número identificador, e deixa o "processo avô" (o nosso ponto de partida) intacto. Porém, aqui nós temos dois programas independentes, sem ligação entre eles. Um exemplo prático de como isso poderia ser problemático é que, quando a parte que corresponde ao LibreOffice fechasse, a que exibe sinais continuaria aberta, pois elas não têm ligação.

4 - Para resolver esse problema, o número identificador do processo neto é "capturado", e quando a parte correspondente ao LibreOffice é fechada, uma chamada para o sistema é feita com um comando para encerrá-lo a partir do número identificador.

A partir desse ponto, teoricamente já teríamos uma versão Linux que funciona. É importante saber também, que esse esquema de funcionamento e implementação não valem para a versão Windows, pois são plataformas completamente diferentes, e:

- O motivo principal (o que acaba gerando outros motivos), é que a criação de processos no sistema operacional acontece de forma totalmente diferente;
- As bibliotecas utilizadas não estão disponíveis para Windows (esse é um dos desafios já citados aqui no texto);
- O desenvolvimento relacionado à criação de processos no Windows possui uma abstração um pouco maior. Isso quer dizer que, de certa forma, as coisas "ficam mais fáceis" para o desenvolvedor nesse aspecto;

O LibreOffice "foi feito para funcionar no Linux", então o processo de compilação no Windows envolve um conjunto de ferramentas chamado Cygwin, que faz com que o Windows "aja como Linux" (até certo ponto) durante a compilação, permitindo que programas que necessitam de "aspectos Linux" para serem compilados, sejam portados para o Windows. O LibreOffice é um software enorme, com muitas dependências e diversas peculiaridades que acabam tornando a sua compilação no Windows uma tarefa deveras complicada, mesmo com o auxílio do Cygwin.

Os problemas que tivemos com o desenvolvimento do LIBRASOffice foram completamente diferentes no Windows e no Linux. Por exemplo, alguns problemas que tivemos com um sistema operacional, não eram problemas no outro. No Windows, os maiores problemas foram relacionados ao processo de compilação.

Apesar desses desafios, em 2019 já tínhamos uma versão estável o bastante para começar novos testes de usabilidade que aconteceriam no CIEP<sup>6</sup> José Pedro Varella, na Lapa, bairro da região central do Rio de Janeiro, com a professora e

<sup>6</sup> CIEP é uma sigla para Centro Integrados de Educação Pública, um projeto concebido e desenvolvido entre 1983 e 1994 (de forma descontinuada, mas intensivamente por ocasião das duas gestões de Leonel Brizola à frente do governo do estado) para construção de escolas públicas estaduais em tempo integral no Estado do Rio de Janeiro. Apesar de, em sua maioria, não possuírem mais atividades no contraturno, muitas escolas públicas construídas durante esse período ainda carregam seu nome.

intérprete de LIBRAS Sheila Oliveira Silva e sua turma permanente de alunos surdos aprendizes de LIBRAS e/ou Português, como também de ouvintes aprendizes de LIBRAS. De início, perguntamos o que ela precisaria que o LIBRASOffice fosse para que se encaixasse com o seu plano de aulas. Juntos também pensamos em como ela poderia utilizar o software para potencializar o aprendizado dos alunos surdos. Cerca de duas semanas depois, terminei de fazer um protótipo a partir de uma idéia que a Sheila teve sobre um "Dicionário de Expressões", que surgiu em uma discussão durante os primeiros testes de usabilidade. O Dicionário de Expressões daria autonomia a uma pessoa surda na hora de ler textos em português com o LibreOffice, traduzindo/explicando expressões, como por exemplo a expressão "silêncio e morte", que a princípio não encontram expressão na língua de sinais. O funcionamento do protótipo é o seguinte: o usuário seleciona um trecho/expressão dentro de um texto no LibreOffice, e caso seja uma dessas expressões (que em teoria já teriam sido mapeadas anteriormente) que não encontraria expressão em LIBARS, um sinal é exibido no canto inferior direito da tela, com uma explicação/tradução em LIBRAS. O desenvolvimento do Dicionário de Expressões não foi continuado devido à pendências e prioridades do LIBRASOffice.

Após diversas discussões relacionadas ao futuro do LIBRASOffice, chegou-se à conclusão de que ele precisava de uma comunidade de desenvolvedores de software para mantê-lo e não mais seria desenvolvido pelo laboratório, devido ao nível de complexidade: a construção de um protótipo funcional seria uma espécie de ponto máximo em nossa trajetória. Uma tarefa um tanto complicada a de convencer uma comunidade a abraçar um fork de um software de centenas de milhares de linhas. Sabendo disso, a primeira comunidade a ser procurada foi a do próprio LibreOffice. A idéia foi brevemente apresentada ao Olivier Hallot, coordenador internacional de documentação da The Document Foundation (TDF - fundação que mantém o LibreOffice), seguida de uma sugestão de implementação das funções que o LIBRASOffice tem, no próprio LibreOffice. O Olivier foi ao LabIS para conhecer os integrantes do laboratório e o projeto, e demonstrou-se interessado e disposto a ajudar.

O LibreOffice implementa compatibilidade com todas as atuais tecnologias assistivas, que tornam elementos textuais e eventos da interface de um determinado software ou sistema operacional disponíveis para uso de softwares externos posteriormente. O primeiro questionamento dos desenvolvedores da TDF foi:, "Por que fazer uma alteração no núcleo do LibreOffice para isso, se essas informações estão disponíveis através das atuais tecnologias assistivas?", "Por que fazer uma solução que só funciona com o LibreOffice se uma solução que atenda outros programas que também implementam essas mesmas tecnologias assistivas pode ser igualmente desenvolvida? Não seria a mesma coisa?"

Para começar, eu não sabia quais eram as atuais tecnologias assistivas. Com um pouco de pesquisa, descobri que havia pelo menos 2 tecnologias assistivas disponíveis e que já eram compatíveis e vistas como "padrão" no Linux e Windows, além de um número muito grande de programas existentes já serem compatíveis com essas tecnologias assistivas. Tecnologias que inclusive captam elementos e eventos da interface dos próprios sistemas operacionais. Essas tecnologias assistivas são capazes de acessar os mesmos dados que precisamos alterar no núcleo do LibreOffice para

obtê-los, com a diferença que uma alteração no núcleo do LibreOffice, o jeito que encontramos para desenvolver o LIBRASOffice,, demanda uma compilação do código que dura aproximadamente 7 horas. Com as tecnologias assistivas, os mesmos dados podem ser obtidos através de menos de 10 linhas de código e que, por sua vez, são interpretadas na hora. Acredito que, se o tempo investido no LIBRASOffice relacionado a desenvolvimento de código já tivesse sido investido utilizando tecnologias existentes como essas, o desenvolvimento estaria provavelmente em um estágio mais avançado. Basicamente, estávamos "inventando uma versão limitada da roda". Um dos aprendizados mais importantes que tive neste projeto pode ser resumido na frase que recém ouvi de um conhecido: "Se tem algo pronto para usar, sempre é melhor do que criar do zero". Acredito que é bom ter certeza se não há algo pronto que pode ser aproveitado. Ou, pelo menos, "metade" de algo que está pronto e "sirva"/"pode servir" de alguma forma para algum propósito em comum. Utilizar soluções prontas, pelo menos em alguns casos, faz com que essas soluções evoluam, e, talvez, evoluam para serem a solução de outros problemas.

Segundo palavras de Fernando Severo, companheiro de LabIS, "trabalho em grupo é maravilhoso, ainda mais se for grupo grande". Concordo. Apesar de complicado, é maravilhoso, principalmente pelo nível de compartilhamento de experiência e conhecimento.

A partir do LIBRASOffice comecei a me envolver com comunidades de software livre. Principalmente a do LibreOffice, em que, apesar de não ter feito contribuições de código ainda (mas é um desejo), já tive a oportunidade de sanar dúvidas e ajudar desenvolvedores em suas atividades a partir da lista de emails de desenvolvimento. Isso é muito bom, pois considero-me um entusiasta de software livre. No momento estamos tentando encaixar algo parecido com o LIBRASOffice na comunidade de software livre KDE. Academicamente, estou cada vez mais convencido de que quero mudar de curso. No momento sou aluno de engenharia nuclear da Escola Politécnica da UFRJ, mas desejo transferir-me para algum curso relacionado à computação.

### **3 A história da Lidiana**

Durante o segundo semestre de 2018, enquanto começava o que seria um dos semestres mais significativos para mim na universidade, eu me encontrava incerta sobre a minha permanência no curso de Engenharia de Computação e Informação. Após sofrer no primeiro ano de graduação para me adaptar às demandas de um curso de engenharia numa universidade pública, estava vivendo um período decisório no qual estava determinada a cursar as disciplinas que haviam feito eu duvidar das minhas capacidades, Cálculo 1 e Física 1. Com uma reprovação na primeira e duas reprovações na segunda, eu já não acreditava que estava no curso certo e que conseguiria superar esses obstáculos para minha formação. Concomitantemente, estava vivendo o segundo ano da minha vida longe de casa, vivendo em uma república e lidando com os desafios e questões da vida adulta.

Neste contexto, eu havia me inscrito na disciplina de Computadores e Sociedade que apresenta um olhar sociotécnico sobre o qual não se pode dissociar a tecnologia da sociedade. Na segunda aula da disciplina, os professores responsáveis, Henrique Cukierman, Fernando Severo e André Sobral, apresentaram o recém-nascido Laboratório Informática e Sociedade (LabIS). Fundado na linha de pesquisa em Informática e Sociedade do PESC e composto por alunos do ensino médio até o pós-doutorado, o Laboratório realiza atividades de extensão acadêmica e abraça projetos que beneficiam comunidades e localidades no estado do Rio de Janeiro que possuem vulnerabilidades e potencialidades diversas.

Um dos projetos à época era o LIBRASOffice. O idealizador, o Jônathan, que estava se formando, e sua colaboradora, Ana Lúcia Canto, estavam saindo e iriam auxiliar na formação de seus substitutos. No processo de captação de alunos com conhecimentos de programação, os professores apresentaram a iniciativa e mencionaram a busca de um aluno para preenchimento de uma vaga no Laboratório, uma vez que a outra já havia sido preenchida. De imediato me identifiquei com a proposta do LabIS e demonstrei interesse na vaga. Após avaliação do currículo e entrevista, fui selecionada e iniciei o processo de aprendizado e adaptação ao projeto.

Entrar para o laboratório e para o projeto foi o grande divisor de águas na minha permanência no curso, pois finalmente havia encontrado um lugar com o qual me identifiquei. Embora goste e tenha muita vontade de estudar e trabalhar na área da Tecnologia da Informação (TI), não me identificava com as pessoas da engenharia. Sou uma mulher preta, nasci e cresci na zona oeste do Rio de Janeiro, sou filha de pais que não foram à universidade e entrei na universidade por meio das ações afirmativas. No critério de realidade, em nada eu me parecia com o perfil médio de aluno da Engenharia de Computação e Informação (ECI).

Trabalhar no desenvolvimento do LIBRASOffice e participar das atividades no LabIS tem sido agregador na minha formação profissional e na minha articulação política. No início do primeiro semestre de 2019, o LIBRASOffice passou a ser desenvolvido diretamente com a comunidade surda do CIEP José Pedro Varela. A responsável pelo ensino das pessoas surdas, Sheila Oliveira Silva, com mais de 25 anos de experiência na alfabetização de pessoas surdas, colaborou intensivamente na produção de sinais e na nossa formação enquanto desenvolvedores de uma ferramenta para pessoas surdas. Uma iniciativa significativa foi o oferecimento de uma oficina de LIBRAS para os colaboradores do projeto. Eu participei da oficina durante todo o ano em conjunto com dois alunos do curso de Psicologia, Maria Clara Garioli e Álan Batista, que apoiam e colaboram com o projeto e atuam em um projeto voltado para promoção da acessibilidade no Laboratório de Psicologia-Informática-Sociedade (LaPIS) do Instituto de Psicologia da UFRJ.

As aulas foram de grande importância para o entendimento do processo de alfabetização de uma pessoa surda e da maneira como uma pessoa surda se comunica e se expressa. Com isso, mudamos algumas coisas na interface para proporcionar uma experiência próxima à realidade dos usuários, como por exemplo regravar todos os

sinais que foram retirados do VLibras biblioteca de sinais exibidos por meio de gif's animadas, substituindo-os por sinais gravados pelo aluno do curso de Letras-LIBRAS na UFRJ e bolsista do LabIS, Bruno de Souza (que começou no LabIS como bolsista de ensino médio), que é surdo. Os usuários se sentem mais confortáveis, diria mesmo acolhidos, quando a tradução é feita por uma pessoa e não por uma animação. A versão mais recente contém essa mudança, com os sinais necessários para o uso diário, cuja definição foi acordada em um reunião com a Sheila, que, a partir da sua experiência, nos orientou sobre quais são os itens mais usados e importantes para os alunos surdos.

O estudo e a discussão do desenvolvimento de aplicações com ou para o suporte das Pessoas com Deficiência (PcD) não haviam sido abordados no meu curso de graduação e sobre os quais, até iniciar meu trabalho no LIBRASOffice, não tinha qualquer experiência ou conhecimento. O desenvolvimento em conjunto com a Sheila no CIEP abriu-me os olhos para essa questão e mostrou-me um pouco da realidade das pessoas surdas no Brasil e a forma pela qual comunicam-se entre si. Por exemplo, a seguinte frase "O silêncio da morte" carrega uma figura de linguagem comum na Língua Portuguesa, a metáfora, porém essa figura de linguagem não é utilizada na comunicação do surdos.

Neste ano de aprendizados, entendemos muito sobre a realidade de uma pessoa surda no Brasil, a falta de políticas públicas para sua formação e inclusão no mercado de trabalho, a falta de preparo e preconceito de familiares, a falta de iniciativas no ensino básico para formação de ouvintes fluentes em LIBRAS e os requisitos excludentes nas vagas para pessoas surdas, como a exigência de que o funcionário surdo seja oralizado, o que é difícil para pessoas que nascem surdas.

Trabalhamos bastante para expandir a rede do projeto e fazer com que mais pessoas soubessem de sua existência. Realizamos uma apresentação do projeto no "III Encontro Estético: Acessando uns aos outros, conectando (d)eficiências" que rendeu muitos elogios e agradecimentos por parte das pessoas surdas presentes, assim como também despertou interesse dos professores de graduação no uso de uma ferramenta como o LIBRASOffice na inclusão de alunos surdos.

No segundo semestre de 2019, recém completado um ano no projeto, participamos da 10ª Semana de Integração Acadêmica (SIAc) na UFRJ apresentando o projeto e os resultados obtidos. Até este momento, havíamos conseguido lançar a versão para sistema operacional UNIX/LINUX e disponibilizar um tutorial para usuários de outros sistemas mostrando como essa versão poderia ser usada por meio de uma máquina virtual.

Ao longo deste um ano de trabalho, esbarramos em muitos erros e problemas no software que nossas competências não permitiam entender ou solucionar corretamente. Alguns erros na concepção do projeto tornam sua manutenção complicada e sua continuidade do formato atual impossível. Do final de 2019 até fevereiro de 2020, estivemos discutindo os próximos passos do projeto, uma vez que para um projeto de graduação conseguimos produzir o nosso máximo, a saber, um protótipo funcional. Para seguir com o projeto, torna-se necessário que ele se torne um software em escala comercial, onde pessoas capacitadas são pagas para se dedicarem exclusivamente ao seu desenvolvimento. Chegamos ao limite que dois

alunos de graduação que necessitam trabalhar no projeto e se dedicar à vida acadêmica poderiam chegar.

## **4 As histórias até aqui e o futuro do LIBRASOffice**

Como disse Lidiana na seção acima, o projeto alcançou seu limite dentro do que é possível para um projeto de extensão de um pequeno laboratório de uma universidade latino-americana. Para crescer mais, o LIBRASOffice precisaria de mais mão de obra do que dois alunos de engenharia (naturalmente preocupados com Física e Cálculo) podem oferecer.

O LabIS, em especial Miguel e Lidiana, se depara agora com uma importante pergunta: qual será o futuro do LIBRASOffice? Será que o sonho de Jônathan, de ajudar os 10 milhões de surdos brasileiros é uma impossibilidade? Será que novamente paramos nas fraquezas da nossa universidade? Isto é, será que jamais faremos do LIBRASOffice um produto em larga escala que mude a vida de milhões de pessoas?

A resposta paras essas perguntas ainda estão em aberto: ainda que o LabIS seja um laboratório pequeno na América Latina, isto é na periferia do capitalismo global, aliados novos e poderosos podem se interessar pelo projeto e ajudá-lo a tomar escala. Para isso o laboratório tem em seu planejamento reuniões e conversas com comunidades de software-livre para conseguir recursos e mais desenvolvedores<sup>7</sup>.

Porém, o que é importante de ressaltar nessas histórias é que, mesmo que o LIBRASOffice não mude a vida dos 10 milhões almejados, já teve seu impacto nas aulas da Sheila e nas formações de Miguel, Lidiana e Jônathan. Também foi parte da estruturação do LabIS enquanto laboratório. Essas contribuições ficam fora das lentes dos indicadores e fatores de impacto, mas visíveis quando vistas segundo o que Arturo Escobar chama de Localismo Cosmopolita [3].

Segundo Escobar (3, p. 163), "ao coordenarem-se entre si por meio de articulações em rede, projetos locais podem alcançar efeitos de escala em níveis de vizinhança e região" [3]. Isto é, ainda que nossas redes não sejam poderosas o bastante para produzir fatos e artefatos em escala global, podemos, nos orientando pelo nosso entorno, produzir tecnociência que transforme os territórios nos quais estamos inseridos enquanto universidade.

Portanto, o que esse olhar propõe é uma reorientação ontológica da pesquisa: ao invés de mirar uma pesquisa que dialogue com o Norte Global para disputar um lugar dentro da narrativa hegemônica da grande ciência, o olhar proporcionado pelo localismo cosmopolita nos solicita que olhemos para as necessidades e potencialidades locais dos territórios nos quais nossas universidades estão inseridas para transformar essas realidades. Também se faz necessário ligar essas experiências

<sup>7</sup> Neste momento (março de 2020), estamos dialogando com a The Document Foundation, fundação responsável pela comunidade do LibreOffice, e KDE, uma comunidade internacional de software livre.

locais por redes horizontais e, através de relações de solidariedade, proporcionar escala a essas experiências.

Segundo essa ótica, independentemente de seu futuro, o LIBRASOffice já se mostra um sucesso, por apontar a um possível caminho para o desenvolvimento da tecnociência na América Latina (e por extensão, no Brasil). Um caminho no qual a extensão, o ensino e a pesquisa andam de mãos dadas entre si e com o território em torno da universidade.

### **Referências**

- 1. SEVERO, Fernando Gonçalves et al. Computadores e Sociedade: TICs e TACs em uma disciplina de engenharia. In: Encontro Nacional de Engenharia e Desenvolvimento Social, 13., 2016, Salvador. Anais do XIII ENEDS. Florianópolis: UFSC, 2016.
- 2. COSTA, Jônathan Elias Sousa da. Interface Gráfica para Usuário de LIBRAS. 2018. 62 f. TCC (Graduação) - Curso de Engenharia de Computação e Informação, Centro de Tecnologia, Universidade Federal do Rio de Janeiro, Rio de Janeiro, 2018. Disponível em: <http://monografias.poli.ufrj.br/monografias/monopoli10024161.pdf>. Acesso em: 11 out. 2019.
- 3. ESCOBAR, Arturo. Designs for the Pluriverse: Radical Interdependence, Autonomy, and the Making of Worlds. Durham: Duke University Press, 2018. 312 p.